## **Université KASDI Merbah d'Ouargla Faculté des NTIC / Département d'Informatique & des T.I 1ere année Master INF-Fond / Ind Module : PC / Adm\_TCP\_IP**

## **Corrigé-Tpe Examen de Rattrapage**

**Exercice 1 : (Barème : a. 2 – b. 2 – c. 1,5 – d. 1,5 – e. 2 - total : 09 pts)**

a) Quelles sont les classes des adresses réseaux suivantes : 200.120.120.0; 138.54.0.0 ? Combien d'adresses machines peuvent être utilisées par chacun.

**200.120.120.0 :** 200 =  $(11001000)_2 \implies \text{classes } C$  2<sup>8</sup>-2 @machines **138.54.0.0** :  $138 = (10001010)_2 \implies \text{classes } B$  2<sup>16</sup>-2 @machines

b) Quelle est l'dresse réseau de l'adresse IP suivante : 13.23.0.23/14

 $13.23.0.23/14 \Rightarrow 00001101.00010111.00000000.00010111 \Rightarrow 13.20.0.0$ 

c) Les messages ARP ne sont pas encapsulés dans des paquets IP. Justifier ce choix.

Ce protocole sert à faire la correspondance entre adresses logiques (IP) et adresses physiques (MAC) sur un LAN. Ses paquets n'ont pas à traverser un routeur. Par conséquence, on n'a pas besoin de l'entête IP.

d) Quelle est la particularité d'une adresse IP privée ?

Une @ IP privée n'est pas routable dans un réseau public.

e) Dans la fragmentation IP, pourquoi la taille du champ DATA d'un fragment IP (à l'exception du dernier) doit être un multiple de 8 ?

Packet\_Length sur 16 bits et frag.Offset sur 13 bits  $\Rightarrow$  pour combler les 3 bits manquants, le frag.offset doit être mesuré en groupes de 2<sup>3</sup> octets.

## **Exercice 2 (Barème : 06 pts)**

Soit un réseau constitué de deux routeurs IP *R1* et *R2* et de deux stations *A* et *B*. Chaque liaison entre hôtes (station ou routeur) est étiquetée par son *MTU* (Maximum Transfer Unit).

On suppose que la station *A* doit émettre 1400 octets de données vers la station *B*, ces données doivent être encapsulées dans un paquet IP dont le champ Option est vide.

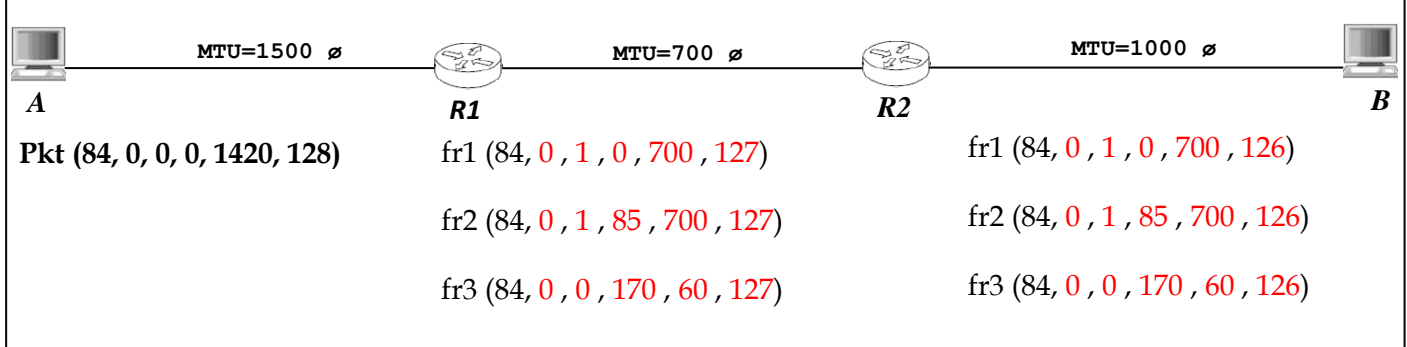

a) Donner les paquets qui vont circuler sur l'ensemble des trois liaisons. On dénote un paquet par les informations suivantes : **(Identification, DF, MF, offset, taille totale, TTL)**. Ainsi, le paquet envoyé par *A* et qui va circuler sur la première liaison (**A**<--->**R1**) est dénoté par : **Pkt (84, 0, 0, 0, 1420, 128)**.

## **Exercice 3 (05 pts)**

Un navigateur web se connecte sur un serveur web pour récupérer une page HTML de 1000 octets. La commande envoyée est un "GET" faisant 100 octets. Indiquez sur le chronogramme suivant (à partir de l'établissement d'une connexion jusqu'à sa libération) pour chaque segment échangé, les numéros de séquence et d'acquittement.

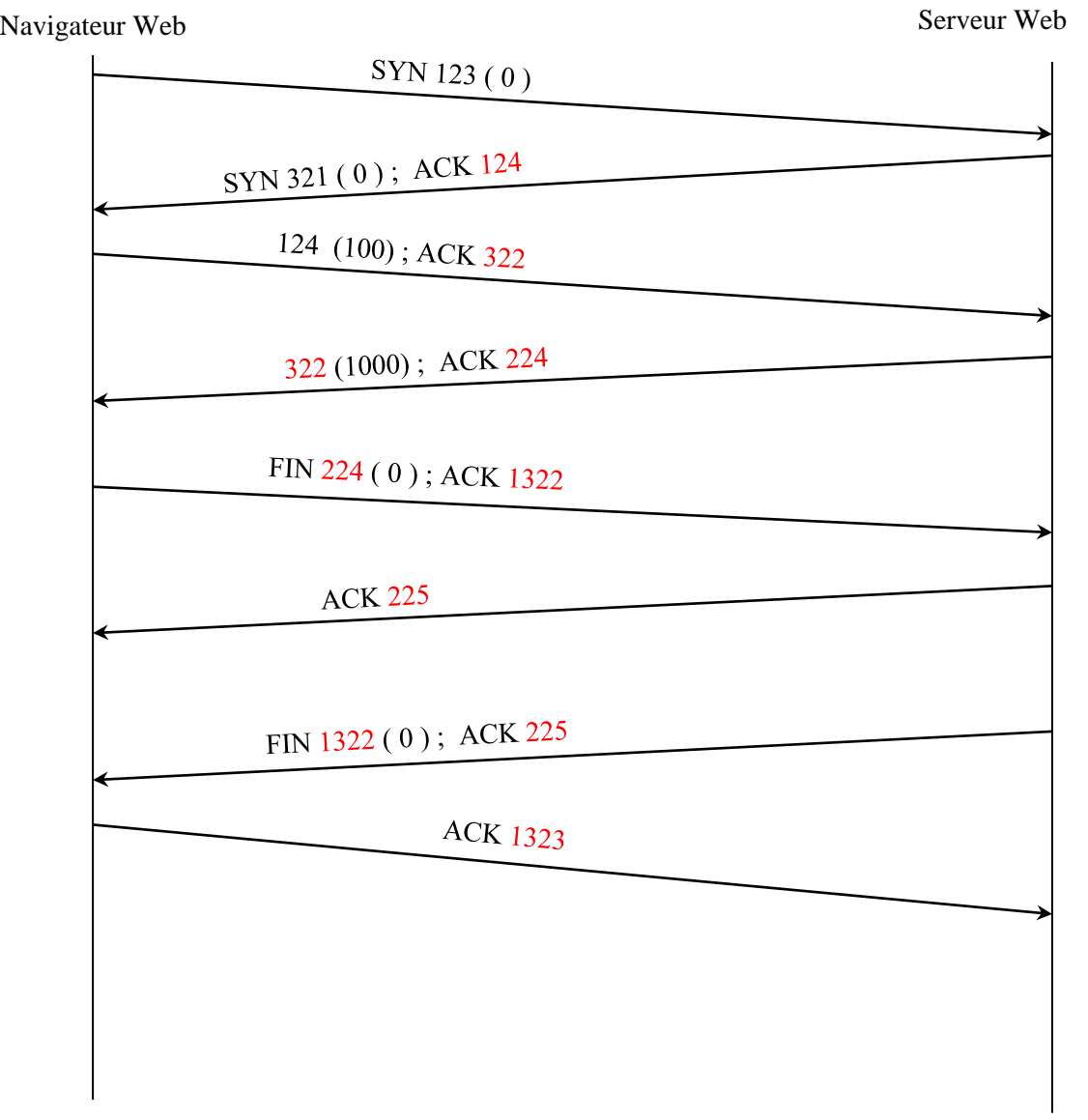

Bon courage